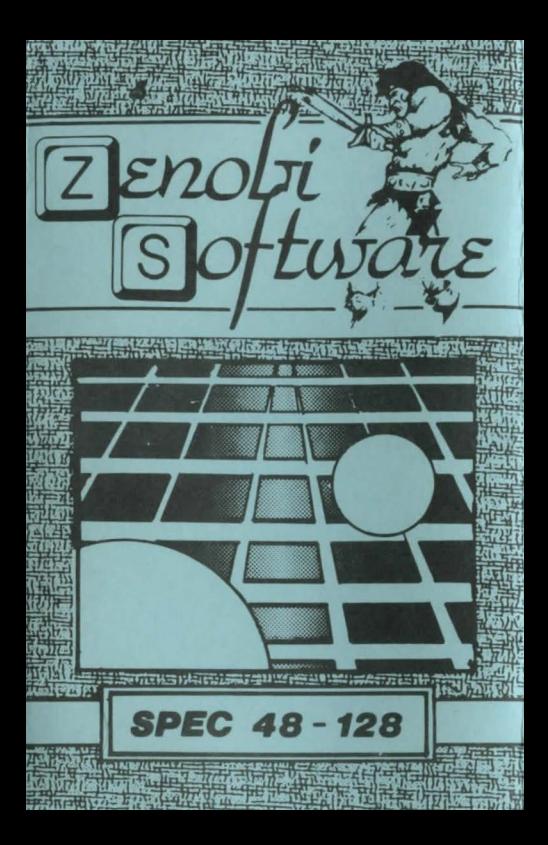

## **LOADING INSTRUCTIONS**

**Type LOAD** 

" and press ENTER

OR

## Use 'TAPE LOADER'option

**ZENOBI SOLTWARE** John Wilson Cutgate,

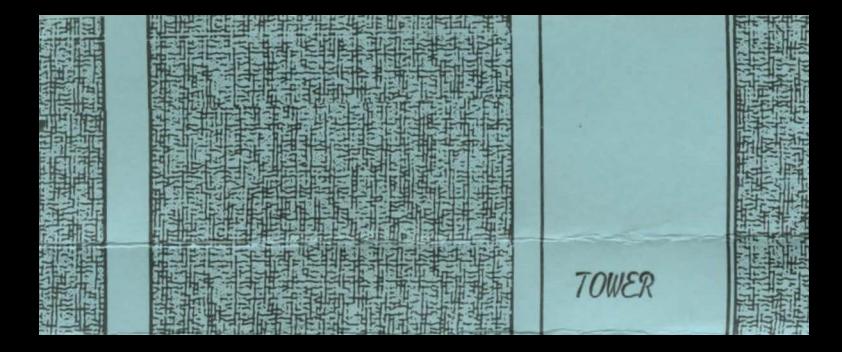